## **Demandes**

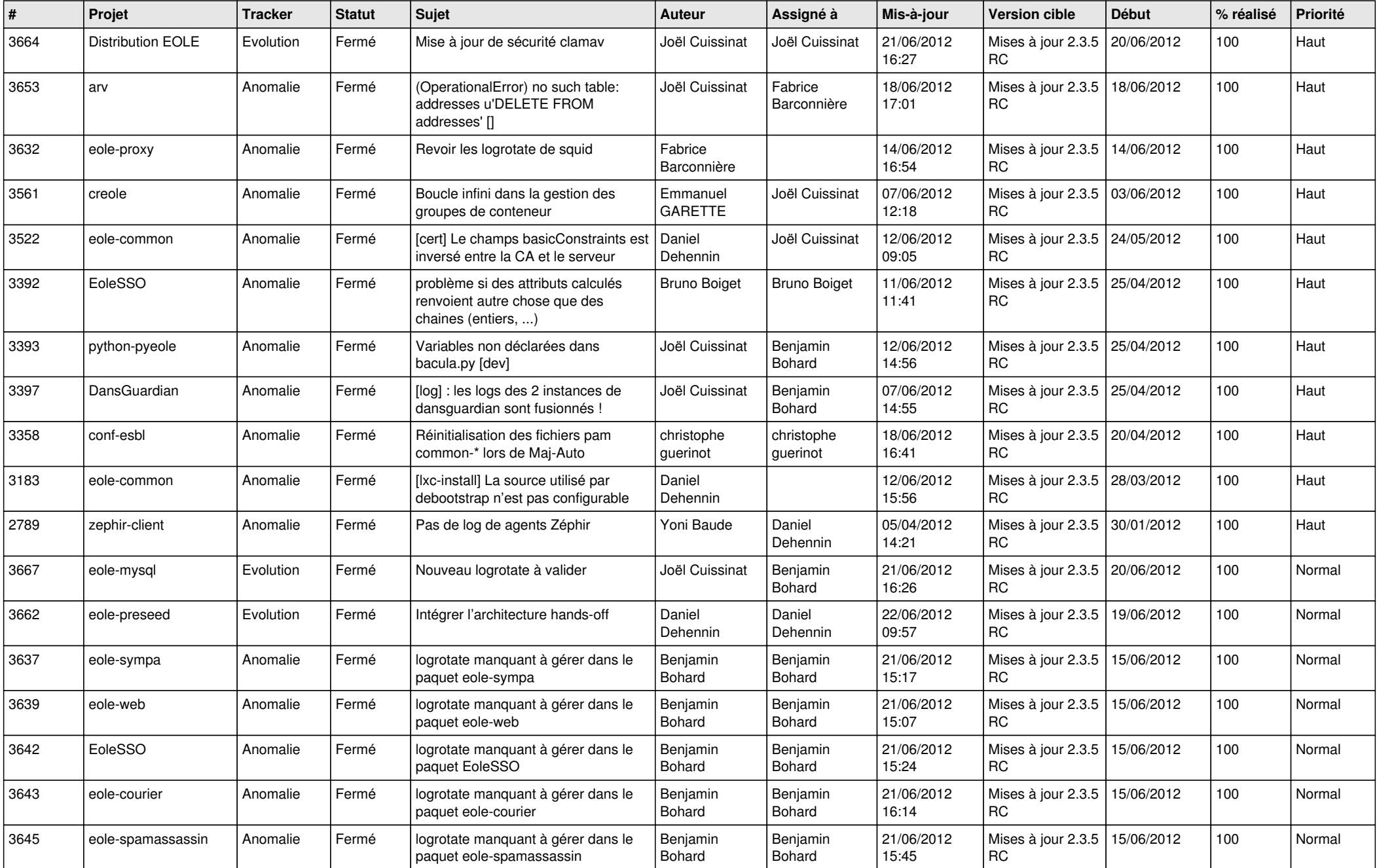

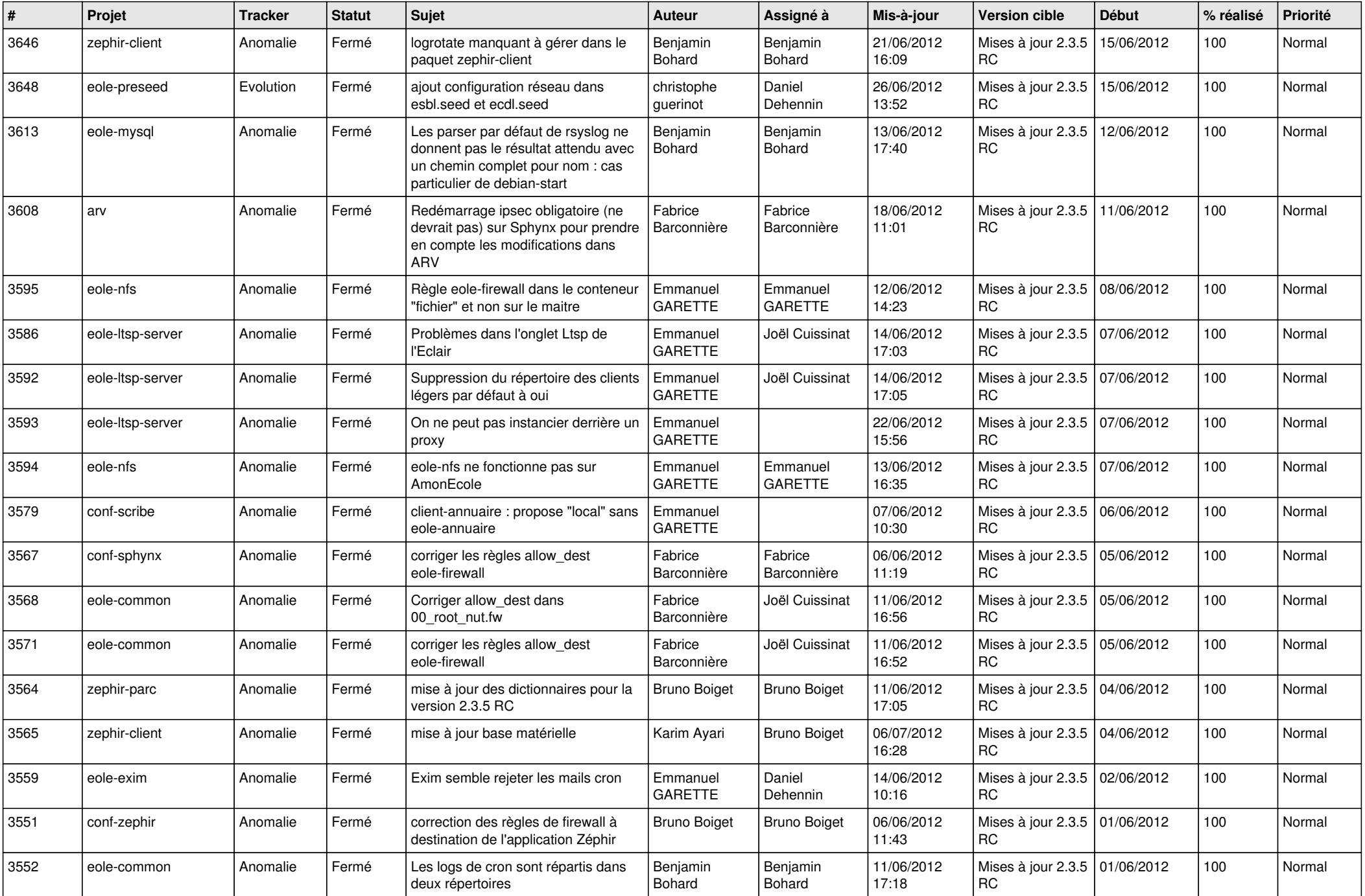

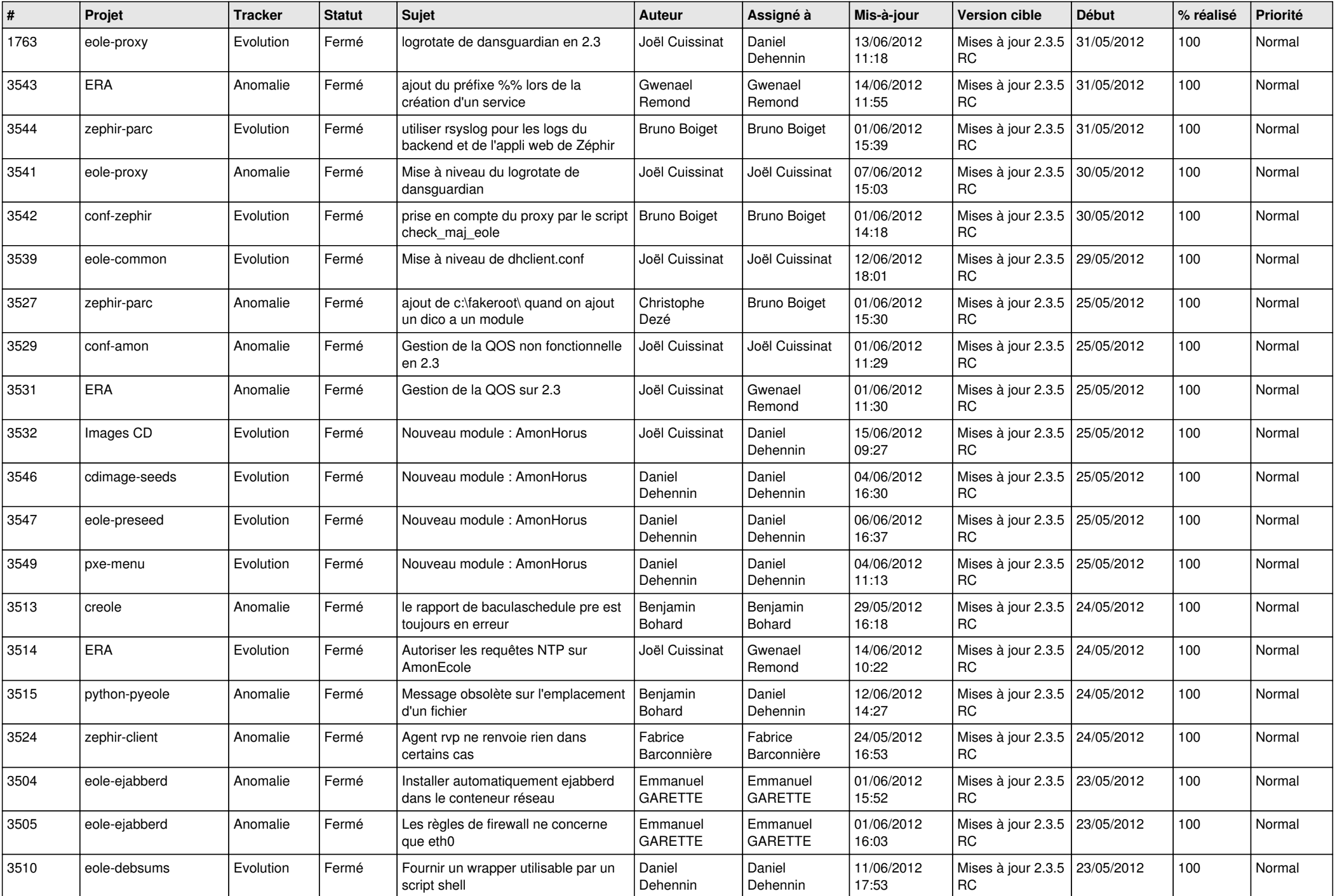

![](_page_3_Picture_721.jpeg)

![](_page_4_Picture_739.jpeg)

![](_page_5_Picture_794.jpeg)

![](_page_6_Picture_734.jpeg)

![](_page_7_Picture_836.jpeg)

![](_page_8_Picture_796.jpeg)

![](_page_9_Picture_767.jpeg)

![](_page_10_Picture_818.jpeg)

![](_page_11_Picture_811.jpeg)

![](_page_12_Picture_795.jpeg)

![](_page_13_Picture_236.jpeg)